## **Social Network**

**1. Social Network**

ช่องทางที่ 1

สามารถแสดงเครือข่ายสังคมออนไลน์ของหน่วยงานได้ เช่น Facebook

โดยเข้าตามลิงค์และเข้าผ่าน QR Code

[https://www.facebook.com/profile.php?id=100078659033067&ref=embed\\_page](https://www.facebook.com/profile.php?id=100078659033067&ref=embed_page)

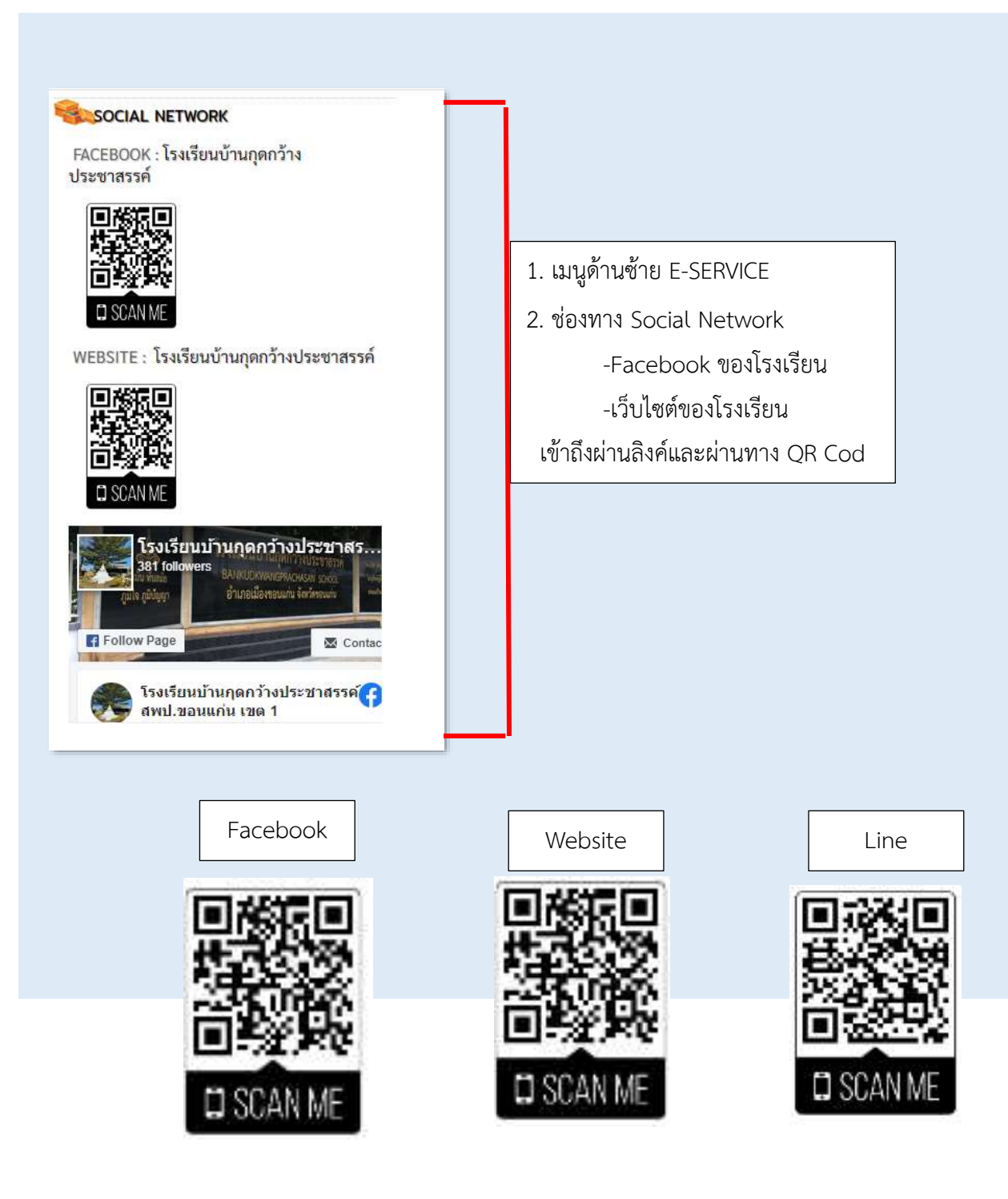

## ช่องทางที่ 2

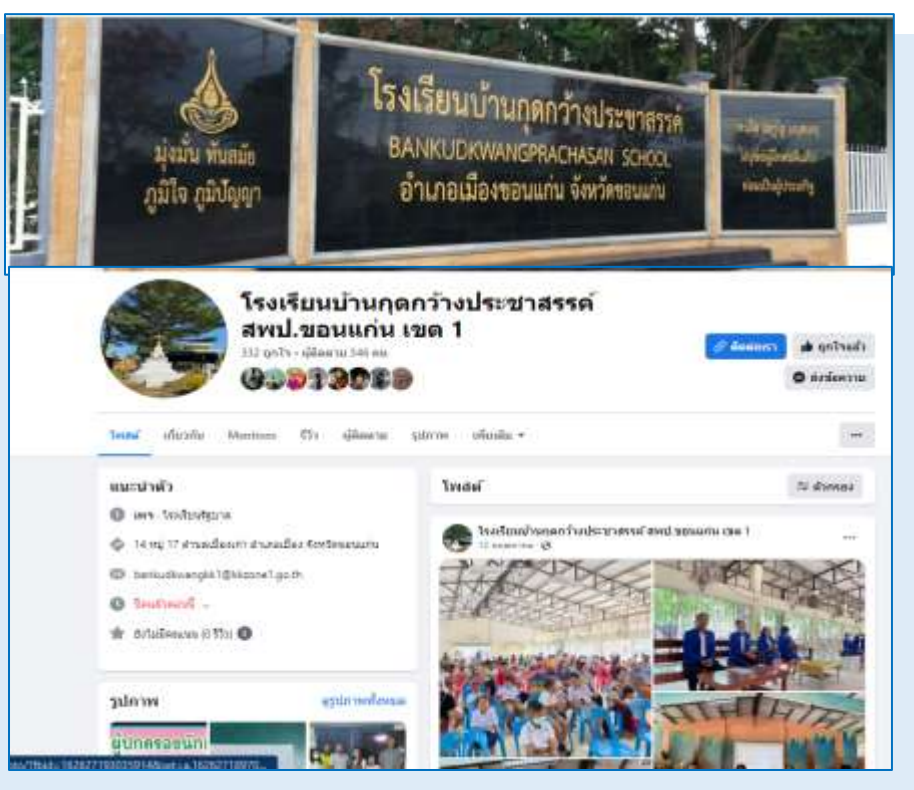

## Facebook: เพจโรงเรียนบ้านกุดกว้างประชาสรรค์

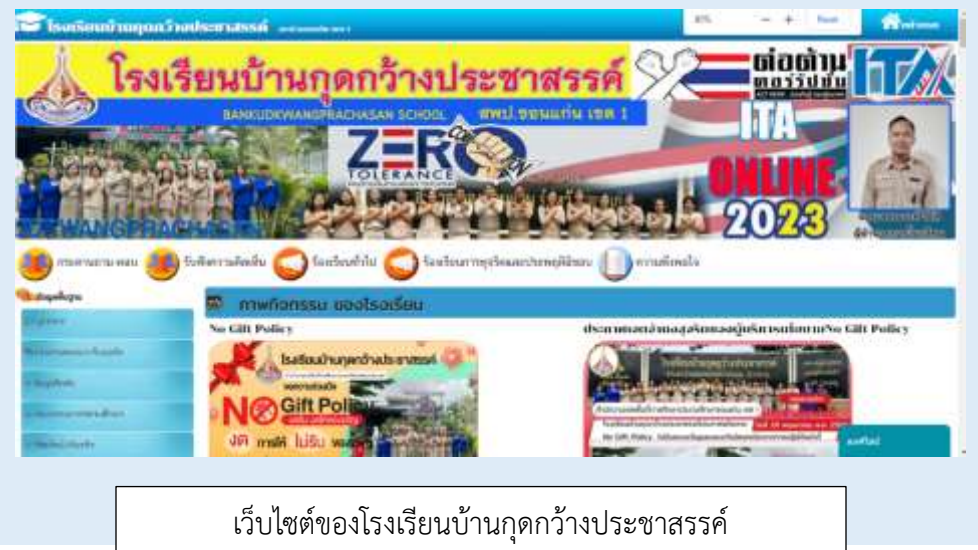